# Week 1: External DSLs

April 3, 2024

K ロ ▶ K 레 ▶ K 코 ▶ K 코 ▶ 『코』 Y 9 Q @

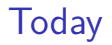

#### [What are Domain Specific Languages \(DSLs\)?](#page-2-0)

[Course Overview](#page-11-0)

[External DSLs](#page-14-0) [Parsing](#page-18-0) [Parsing Expression Grammar \(PEG\)](#page-19-0) [Abstract Syntax Trees \(ASTs\)](#page-26-0) [Execution](#page-35-0) [Implementing common constructs](#page-45-0) [Program Correctness](#page-50-0) [Typing](#page-55-0)

**KORK ERKER ADAM ADA** 

<span id="page-2-0"></span>What are Domain Specific Languages (DSLs)?

K ロ ▶ K @ ▶ K 할 ▶ K 할 ▶ | 할 | ⊙Q @

# In the beginning, 'machine' meant domain-specific

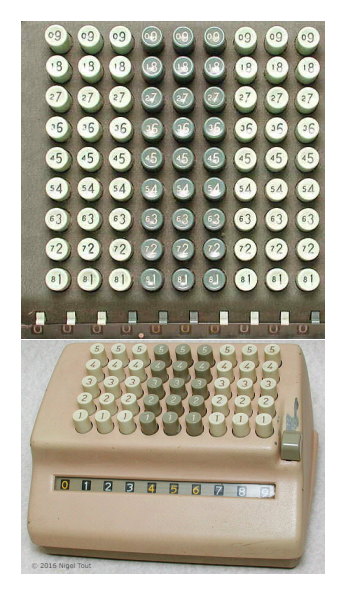

Source: vintagecalculators.com

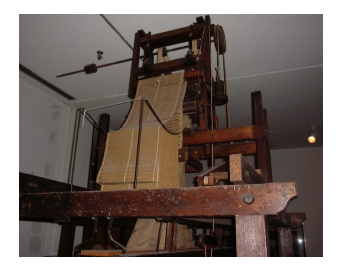

Source: Smithsonian via aes-media.org

K ロ ▶ K 個 ▶ K 할 ▶ K 할 ▶ 이 할 → 이익 @

# Programmable computers could do anything, ... if you could wire them

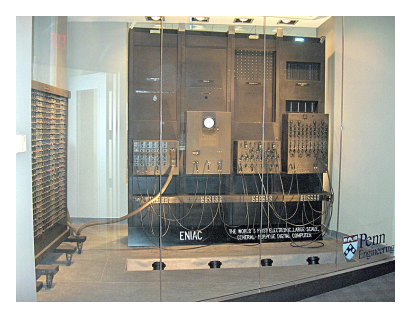

Paul W Shaffer, UPenn, via Wikipedia VI CHO VIII US Army via Wikipedia

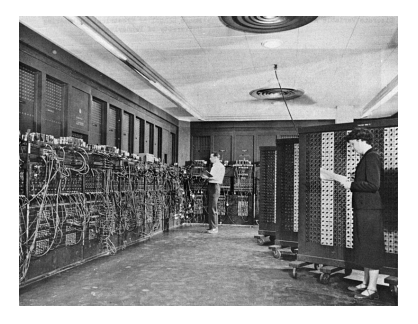

 $4$  ロ )  $4$  何 )  $4$  ミ )  $4$   $3$  )

 $\rightarrow$  10

 $299$ 

# 'Stored Program' Insight: Programs are Just Data!

Can still do anything; rush towards general purpose languages

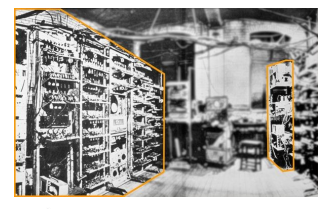

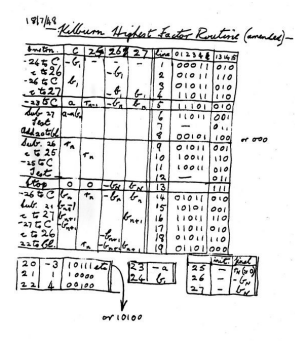

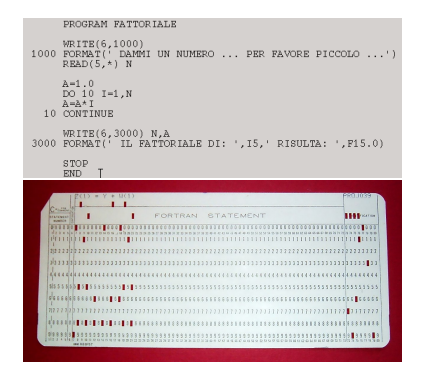

HellDragon.eu and Arnold Reinhold via Wikipedia

 $\mathbf{A} \equiv \mathbf{A} + \mathbf{A} + \mathbf{B} + \mathbf{A} + \mathbf{B} + \mathbf{A} + \mathbf{B} + \mathbf{A} + \mathbf{B} + \mathbf{A} + \mathbf{B} + \mathbf{A} + \mathbf{B} + \mathbf{A} + \mathbf{B} + \mathbf{A} + \mathbf{B} + \mathbf{A} + \mathbf{B} + \mathbf{A} + \mathbf{B} + \mathbf{A} + \mathbf{B} + \mathbf{A} + \mathbf{B} + \mathbf{A} + \mathbf{B} + \mathbf{A} + \mathbf{B} + \mathbf{A} + \math$ 

 $2990$ 

# Still, generality comes at a price

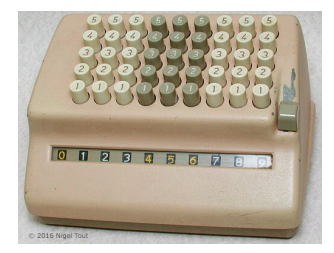

PROGRAM FATTORIALE  $\frac{\text{WRTE}(6,1000)}{\text{FORMENT}}$  (\* DAMM1 UN NUMERO ... PER FAVORE PICCOLO ...')<br>READ(5,\*) N  $A=1.0$  $DQ = 10$   $I = 1. N$  $A=A^{\star}I$ 10 CONTINUE WRITE(6,3000) N.A<br>3000 FORMAT(' IL FATTORIALE DI: ', I5, ' RISULTA: ', F15.0) STOP END<sup>"</sup>

イロト イ母 トイミト イミト ニヨー りんぺ

# Domain-Specific Languages: Back to Basics

Focusing on a specific domain can enable:

- ▶ Better expressiveness
- ▶ Better optimizations
- $\blacktriangleright$  More precise analyses

We won't be enforcing a sharp distinction with libraries, GUIs, etc.

**KORK ERKER ADAM ADA** 

# In digital design

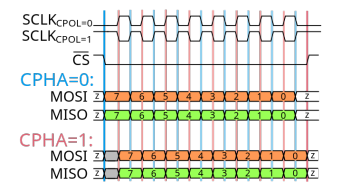

Timing diagram for SPI Bus via Wikipedia

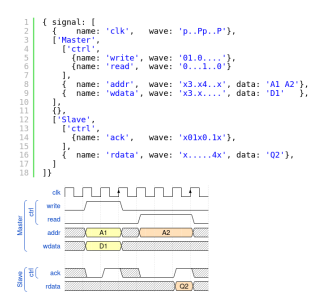

**KORK EXTERNE PROVIDE** 

Wavedrom language

### In art

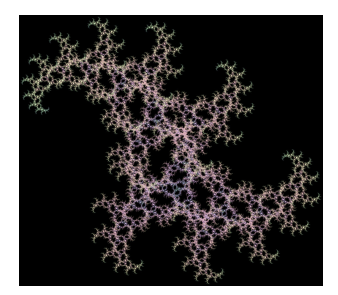

#### A fractal

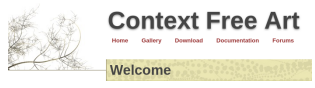

Context Free language homepage CF program for said fractal

```
CF::Background = [b -1]scingA = 0.7...0.8scIngB = 0.7...0.8TA = (30...180) * (011)xB = (30...180) * (0+1)baseCLR = (0..360)startshape P (17)[h baseCLR sat 0.1 b 0.01]
shape P (natural i){
 if(i < 8) CIRCLE []
   if(1) {
   P(i--1) [y 2 s sclngA r rA h 20 b (3*sin(i/3)) sat 0.01 z 1]
   P(1--1) [y 2 s sclngB r rB h -10 z -1 b (3* sin(1/5)) sat 0.01]
```
K ロ ▶ K @ ▶ K 할 ▶ K 할 ▶ . 할 . K 9 Q @

# In software development

#### circ / .github / workflows / ci.yml  $\Box$

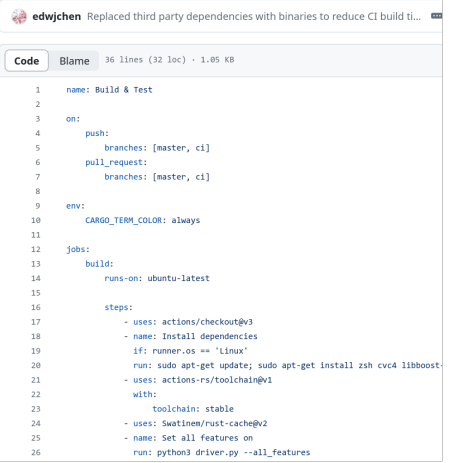

K ロ ▶ K @ ▶ K 할 ▶ K 할 ▶ | 할 | © 9 Q @

continuous integration testing (YAML)

# <span id="page-11-0"></span>Course Parts

Three parts:

- 1. Technical skills: external DSLs, design, internal DSLs
	- ▶ in-class: lectures, at-home: closed-ended assignments

**KORK ERKER ADAM ADA** 

- 2. Clinics: somewhat open-ended assignments
	- ▶ work on them in-class and at-home
- 3. Independent project
	- ▶ open-ended, focus of the course
	- $\blacktriangleright$  in-class: feedback and work time
	- $\blacktriangleright$  starts early

# **Assignments**

Assignments:

- 1. External Lab
- 2. Internal Lab
- 3. Clinics (2-3)
- 4. Project
	- ▶ brainstorming
	- ▶ proposal
	- ▶ demo and feedback
	- ▶ presentation
	- $\blacktriangleright$  final implementation

# Policies

▶ attendance required (studio class, participation grade)

#### ▶ Communication:

▶ **website**: <cs343s.stanford.edu>

▶ announcements, Q&A: Ed (sign up!)

▶ instructors mailing list: cs343s@cs.stanford.edu

▶ anonymous feedback form

#### $\blacktriangleright$  assignments

▶ submissions: Gradescope (sign up!)

▶ individual submissions, collaboration encouraged

**KORKARYKERKER POLO** 

 $\blacktriangleright$  three (integer) late days

▶ office hours on website

### <span id="page-14-0"></span>External DSLs

▶ An "external" DSL is implemented as a complete language, with its own syntax and semantics.

▶ Allows non-standard, specialized syntax

- ▶ Although they are not general purpose, they can implement programming constructs found in general purpose languages:
	- ▶ variables (common)
	- $\blacktriangleright$  functions (occasionally)
	- $\triangleright$  control flow (if, while, etc.) (occasionally)
- $\triangleright$  On the other hand, they should have concise syntax for their particular domain

**KORKARYKERKER POLO** 

# External DSLs: NetLogo

```
1 to setup
2 clear - all
3 create - turtles 10
4 reset - ticks
5 end
6
7 to go
8 ask turtles [
9 fd 1 ;; forward 1 step
10 rt random 10 ;; turn right
11 lt random 10 ;; turn left
12 ]
13 tick
14 end
```
K ロ ▶ K 個 ▶ K 할 ▶ K 할 ▶ ( 할 → ) 익 Q Q

### External DSLs: CSS

```
1 body {
2 overflow: hidden;
3 background - color : #000000;
4 background-image: url (images/bg.gif);
5 background-repeat: no-repeat;
6 background-position: left top;
7 }
```
# Writing an External DSL

- 1. Parse: analyze the text and determine its gramatical structure
- 2. Translate: convert the parse tree into an Abstract Syntax Tree (AST) or other intermediate representation
- 3. Execute: "run" the program (produce some output, interact with the user, etc. )

**KORK ERKER ADAM ADA** 

# <span id="page-18-0"></span>**Parsing**

- ▶ Parsing reads in input text, and determines it can be derived from a set of grammar rules (if at all)
- ▶ Generally outputs a *parse tree*: a tree representation of the rules used to produce the text
- ▶ Used to check syntax: is the string a correctly structured statement in the language

# <span id="page-19-0"></span>Parsing Expression Grammar (PEG)

- ▶ PEG is language used to specify the grammar of a language (PEG is a DSL!)
- ▶ PEG consists of a sequence of definitions (non-terminals)
	- ▶ identifier = expression
- ▶ At their most basic, expressions can consist of a terminal  $("abc", ~\neg$ r"b.<sup>\*"</sup>), or another definitions
	- $\triangleright$  one = "1"
	- $\blacktriangleright$  eleven = one one
- ▶ A terminal *matches* the exact text, a definition *matches* if its expression matches
- ▶ The first definition is the "starting expression", and is used to match the entire text.

#### Parsimonious PEG Expressions

Let  $e_1$  and  $e_2$  be arbitrary expressions

- $\blacktriangleright$  Literal: " " ("1")
- ▶ Python-style Regex:  $\sim r$ "regex"ilmsuxa ( $\sim r$ "[a-z]"i)
- ▶ Sequence:  $e_1 e_2$  ("1" "1")
- ▶ Choice:  $e_1 / e_2$  ("1" / "2")
- ▶ Grouping:  $(e_1)$   $(("1" / "2") "1" vs "1" / ("2" "1")$

**KORK ERKER ADA ADA KORA** 

- $\triangleright$  Optional:  $e_1$ ? ("1"?)
- ▶ Zero-or-more:  $e_1$ <sup>\*</sup> ("1"\*)
- ▶ One-or-more:  $e_1 +$  ("1"+)
- ▶ Exactly-n:  $e_1\{n\}$  ("1" $\{n\}$ )
- ▶ Lookahead:  $\&e_1$  ( $\&"\,1"\,)$
- $\blacktriangleright$  Negative Lookahead:  $\mathbb{F}_1$  (!"1")

### Parse Trees

The parser (e.g. parsimonious) outputs a *parse tree*: a tree representation of the rules which matched the string Example: Parsing 11

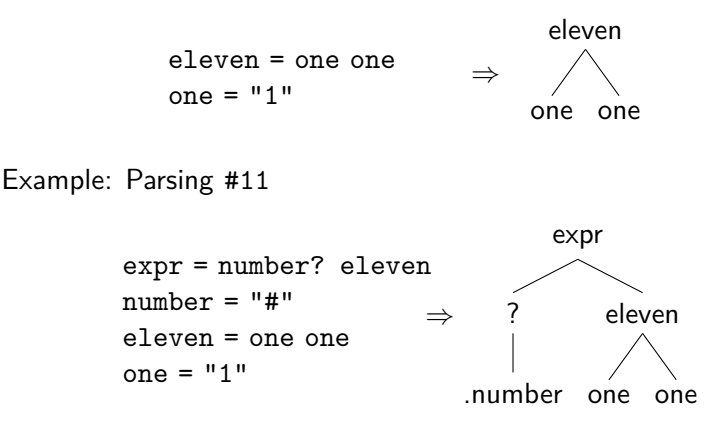

PEG is unambiguous: every string has exactly 0 or 1 valid parse trees**KORK ERKER ADAM ADA** 

#### Recursion

Rules may be recursive, meaning they reference themselves within their definitions Example: ones = one ones?

However, PEG does NOT allow the left-most expression in a sequence to be recursive (e.g. no left recursion) Example: ones = ones one is NOT allowed

# Live Coding: Arithmetic Parsing

K ロ ▶ K @ ▶ K 할 ▶ K 할 ▶ | 할 | ⊙Q @

### **Precedence**

Example:  $1 + 2 * 3$ 

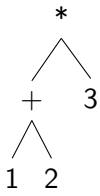

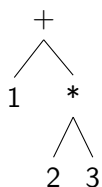

**Kロトメ部トメミトメミト ミニのQC** 

# Associativity

Example: 1 - 2 - 3 - 4

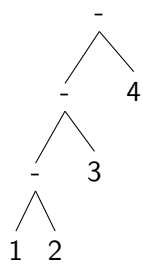

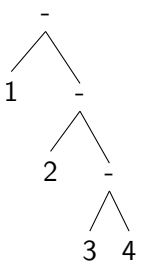

K ロ ▶ K @ ▶ K 할 ▶ K 할 ▶ | 할 | © 9 Q @

# <span id="page-26-0"></span>Abstract Syntax Trees (ASTs)

▶ Parse trees are not nice to work with:

- 1. they contain many useless nodes (e.g. whitespace)
- 2. may not be the exact structure you want
- ▶ Instead, we convert the parse tree into an Abstract Syntax Tree (AST)
- ▶ AST: a tree where interior nodes represent operators, and their children represent their operands

**KORKARYKERKER POLO** 

#### Example: Vector Addition

```
Example: [1, 2] + [3, 4]
```

```
expr = add expr / vectoradd_expr = vector plus expr
vector = "[" num_list "]"
num\_list = (number comm) * numbernumber = \sim r'' [0-9] +" ws
comma = ", " ws
ws = r''\s \s^*
```
**KORK ERKER ADAM ADA** 

# Example: Vector Addition

Example:  $[1, 2] + [3, 4]$ 

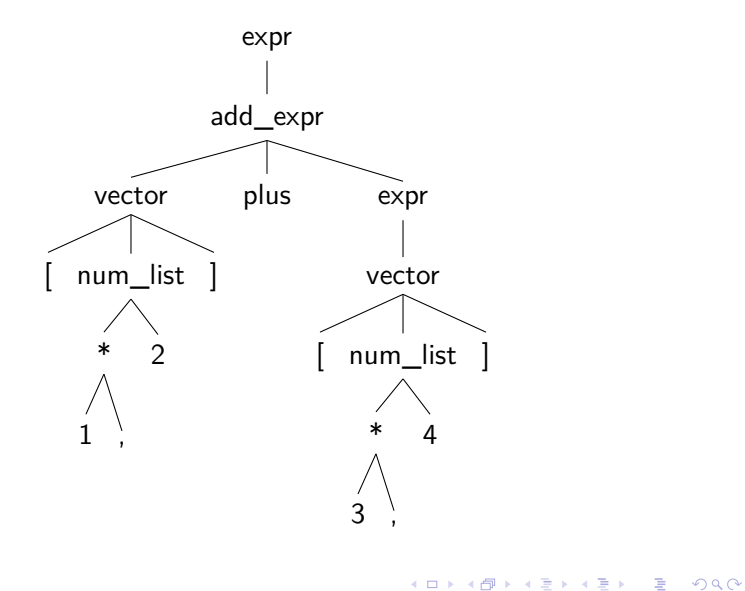

Example: AST

Example:  $[1, 2] + [3, 4]$ 

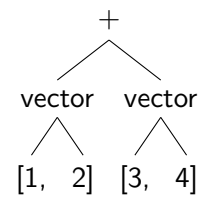

**Kロトメ部トメミトメミト ミニのQC** 

Converting Parse Trees to ASTs in Parsimonious

▶ General idea: perform a depth first traversal of the tree and convert each node into AST nodes

- ▶ Parsimonious steps:
	- 1. Sub-class the NodeVistor class
	- 2. Implement visitor methods for each definition
	- 3. Call visit on the parse tree

class VectorVisitor(NodeVisitor):

...

def visit\_expr(self, node: Node, visited\_children: list[Any]):

**KORKARYKERKER POLO** 

Converting Parse Trees to ASTs in Parsimonious

▶ General idea: perform a depth first traversal of the tree and convert each node into AST nodes

▶ Parsimonious steps:

...

- 1. Sub-class the NodeVistor class
- 2. Implement visitor methods for each definition
- 3. Call visit on the parse tree

class VectorVisitor(NodeVisitor): def visit\_expr(self, node: Node, visited\_children: list[Any]):

Node object representing the matching definition

KELK KØLK VELKEN EL 1990

Converting Parse Trees to ASTs in Parsimonious

▶ General idea: perform a depth first traversal of the tree and convert each node into AST nodes

- ▶ Parsimonious steps:
	- 1. Sub-class the NodeVistor class
	- 2. Implement visitor methods for each definition
	- 3. Call visit on the parse tree

class VectorVisitor(NodeVisitor):

...

def visit\_expr(self, node: Node, visited\_children: list[Any]):

List of results from visiting this nodes children

**KORKARYKERKER POLO** 

## Live Coding: Parse Tree  $\rightarrow$  AST

K ロ ▶ K @ ▶ K 할 ▶ K 할 ▶ | 할 | ⊙Q @

Now we have an AST... but what can we do with it?

- 1. Analyze and/or optimize it...
- 2. Translate it into a different AST / IR...
- 3. Execute it...

#### <span id="page-35-0"></span>Execution

There are three main ways to execute a DSL:

- 1. Compilation: Convert the AST into machine code, which can be executed
- 2. Transpilation: Convert the AST into an equivalent program in a different language (e.g. C)
- 3. Interpretation: Write a program which executes over the AST directly

Note that we mean execution in a broad sense (e.g. producing an output, interacting with the user, etc.)

4 0 > 4 4 + 4 = + 4 = + = + + 0 4 0 +

#### Execution

There are three main ways to execute a DSL:

- 1. Compilation: Convert the AST into machine code, which can be executed
- 2. Transpilation: Convert the AST into an equivalent program in a different language (e.g. C)
- 3. Interpretation: Write a program which executes over the AST directly

Note that we mean execution in a broad sense (e.g. producing an output, interacting with the user, etc.)

**KORKARYKERKER POLO** 

# Why Interpreters

▶ Fairly straightfoward to write (in comparison to a compiler or transpiler)

- ▶ Often easier to debug
- ▶ Many DSLs aren't performance critical
- ▶ Can use features of the "host" language (e.g. memory management)

# Writing a Tree-Walking Interpreter

Tree-Walking Intrepreter: Traverse the AST, executing as you go.

- ▶ Perform some depth-first traversal of the AST
- ▶ When visiting a node, perform the correct computation using its computed children

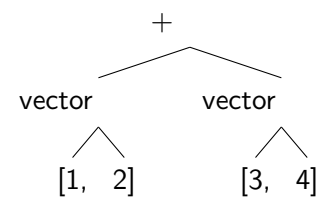

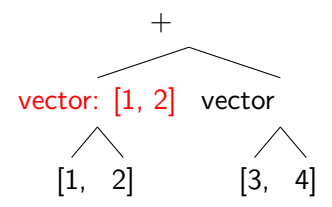

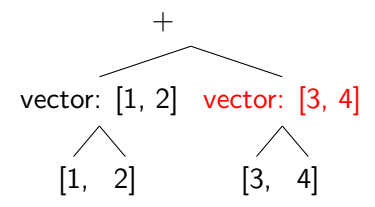

K ロ ▶ K 個 ▶ K 결 ▶ K 결 ▶ │ 결 │ K 9 Q Q

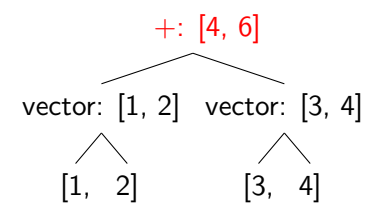

K ロ ▶ K 個 ▶ K 결 ▶ K 결 ▶ │ 결 │ K 9 Q Q

# Live Coding: Evaluating Arithmetic

K ロ ▶ K @ ▶ K 할 ▶ K 할 ▶ | 할 | ⊙Q @

# <span id="page-44-0"></span>Tips and Tricks

- ▶ Use semantics to guide your parsing and AST (e.g. don't want a right-leaning parse tree for left-associative operations)
	- ▶ Stage 1: Design the AST from the semantics
	- ▶ Stage 2: Design the parser from the AST
- $\blacktriangleright$  Think about whether or not evaluation ordering is defined:  $(e.g.$  foo $(\text{print}(1), \text{print}(2)))$
- ▶ Keep it lean: don't implement constructs that aren't necessary for your domain

**KORKAR KERKER SAGA** 

### <span id="page-45-0"></span>Expressions vs Statements

Many languages differentiate between expressions, pieces of code which return a value, and *statements*, pieces of code which do not.

For example, in python:

 $\triangleright$  x = 5 is a statement  $\blacktriangleright$  y = (x = 5) + 2 ?  $\triangleright$  5 + 2 is an expression

In many languages, all expressions are statements, but not all statements are expressions.

**KORKARYKERKER POLO** 

# Variables

Example:  $let x = 5$ Use a dictionary to track "bindings":

```
1 class Let (Stmt):
2 name : str
3 value : expr
4
5 class Variable ( Stmt ) :
6 name : str
7
```

```
1 def interpret_let (ast_node, bindings):
2 result = interpret ( node . value )
3 bindings [ast node . name] = result
4
5 def interpret_var ( ast_node , bindings ) :
6 return bindings [ast node . name]
7
```
**KORK EXTERNE PROVIDE** 

# <span id="page-47-0"></span>Function Declarations

#### Example:

```
1 func foo (arg1, arg2, arg3) {
2 body
3 return arg1 ;
4 }
5
```
#### Implementation:

3

```
1 class Function (Stmt):
2 name : str
3 params: list [str]
4 body: list [Stmt]
5
```
1 def interpret\_func\_declaration (ast\_node, bindings, declarations ) : 2 declarations [ast\_node . name] = ast\_node

# <span id="page-48-0"></span>Function Calls

#### Example:

 $1 \text{foo} (1, 2, 3)$ 

2

#### Implementation:

```
1 class FunctionCall (Expr):
2 name : str
3 args: list [Expr]
4
```

```
1 def interpret func call (ast node, bindings,
2 declarations):
3 func = declarations [ ast_node . name ]
4
5 for (param_name, arg) in
6 zip ( func . params , ast_node . args ) :
7 arg_value = interpret (arg, bindings,
8 declarations ) and \alpha declarations )
9 bindings [param_name] = arg_value
10
11 for stmt in func.body:
 clarations)
```
# <span id="page-49-0"></span>Control Flow

```
1 if (x == 5) {
2 \cdot \cdot \cdot3 } else {
4 ...
5 }
6
 class If (Stmt):
2 condition: Expr
3 true_block: list [Stmt]
4 false_block: list [Stmt]
5
1 def interpret if (ast node, bindings, declarations) :
2 cond_value = interpret (ast_node. condition, ...)
3 if cond_value :
4 for stmt in ast node .true block :
5 interpret (stmt, ...)
6 else
7 for stmt in ast_node . false_block :
8 interpret (stmt, ...)
9
```
# <span id="page-50-0"></span>Program Correctness

- ▶ Some programs may not be correct...
- ▶ Some errors can be found before running the program (i.e. statically), but others can only be caught during execution (i.e. dynamically)
- ▶ We have already seen how parsing can catch some errors:

**KORKARYKERKER POLO** 

▶ 4 & 8 ( 0

 $\blacktriangleright$  But some errors can't be caught by the parser...

 $\blacktriangleright$  let for = 5;

# Turtle DSL

▶ Let

```
1 \times = 5;
2 y = "circle";3 t = \text{turtle};
4
```
#### ▶ Ask

```
1 ask t {
2 shape = y;
3 color = "red";
4 }
5
```
#### ▶ ontick

```
1 ontick t {
2 \qquad \qquad \text{forward}(x);3 right (random (50));
4 }
5
```
# Turtle DSL: Error

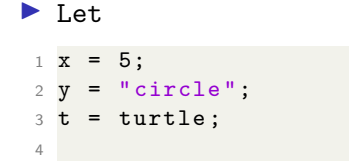

#### ▶ Ask

 ask t { color = 5; # Error! 5 is not a color! } 

**Kロトメ部トメミトメミト ミニのQC** 

In general, catching errors statically is prefered to catching them dynamically. Why? Consider the following code:

**KORK EXTERNE PROVIDE** 

```
1 for (int i = 0; i < 1,000,000; i++) {
2 ... long running code ...
3 }
4
5 int x = "hello":
```
#### ...but sometimes Dyanmic is better

▶ Sometimes, static isn't possible: we need the actual value to find the error

▶ 5 / x # if x is 0, need to throw an error

 $\triangleright$  Sometimes, static is possible, but it is really hard...

```
1 if (b):
2 \times x = 5;
3 else :
4 \times z = "hello";5
6 match x \cdot7 \text{ case} \text{ int }():
8 ...
9 case float () :
10 ...
11
```
▶ Communication to the programmer: At runtime, we have concrete values we can give to the programmer!

# <span id="page-55-0"></span>Typing

A common type of error checking is called typing.

Types are sets of values, which give information about what operations are permitted on those values.

For example, we might use the type int for integers, or the type Function(int, int)  $\rightarrow$  int for functions which take two integers, and return an integer.

**KORKAR KERKER SAGA** 

Lets consider a small language, with numbers and strings.

```
1 let x = 5;
2 let y = "hello";3 let z = x * 5 + 3;
4
```
# Type checking

What should the following code do?

```
1 let x = 5;
2 let y = "hello";3 print(x + y)
```
# Type checking

What should the following code do?

```
1 let x = 5;
2 let y = "hello";3 print (x + y)
```
Some options:

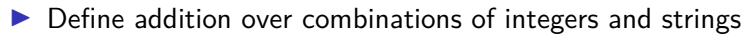

- ▶ Throw an error at
	- $\blacktriangleright$  compile-time
	- $\blacktriangleright$  run-time

# Static vs Dynamic Typing

- ▶ Static Typing: Types are known and checked at compile-time  $\blacktriangleright$  C, C++, Rust, Haskell...
- ▶ Dynamic Typing: Types are known and checked at run-time.

**KORK ERKER ADAM ADA** 

▶ Python, Javascript...

# Static vs Dynamic Typing Advantages

▶ Static Typing:

▶ Checks are done at compile time (no need to run the code)

#### ▶ Dynamic Typing:

▶ More flexible (e.g. python functions can automatically accept any argument, duck typing, etc.)

**KORK ERKER ADAM ADA** 

Implementing a type checker

Very basic type checker: Traverse the AST, and check that the types of function/operator arguments match.

```
1 def add (x: int, y: int) -> int \{ ... \}2
3 add (5 , 6)
4
```
**Kロトメ部トメミトメミト ミニのQC** 

add 5 6

**Kロトメ部トメミトメミト ミニのQC** 

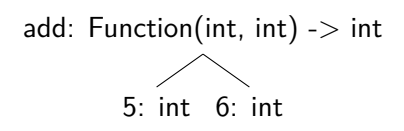

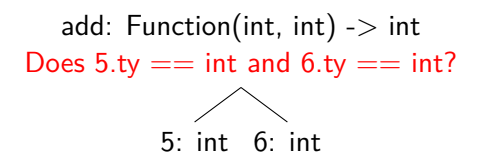

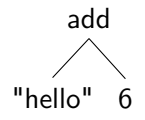

K ロ ▶ K @ ▶ K 할 ▶ K 할 ▶ | 할 | ⊙Q @

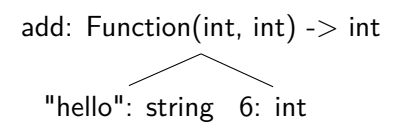

**Kロトメ部トメミトメミト ミニのQC** 

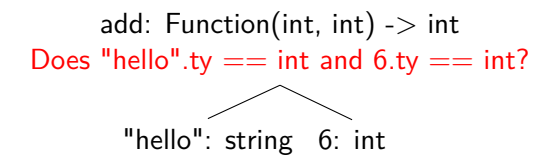

# Live Coding: A turtle type-checker

We will live code a type checker for a small turtle language (similar to Logo).

KO K K Ø K K E K K E K V K K K K K K K K K